$<<$ 3ds max 5 $>>$ 

 $<<$ 3ds max 5

- 13 ISBN 9787115124456
- 10 ISBN 7115124450

出版时间:2004-6-1

作者:侯川洪,贺洪义,马凌云

页数:317

字数:496000

extended by PDF and the PDF

http://www.tushu007.com

, tushu007.com

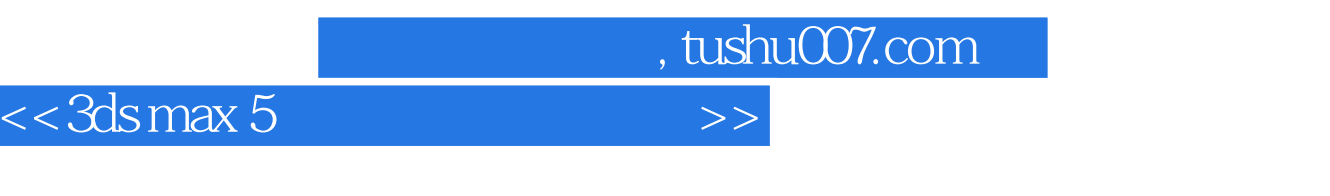

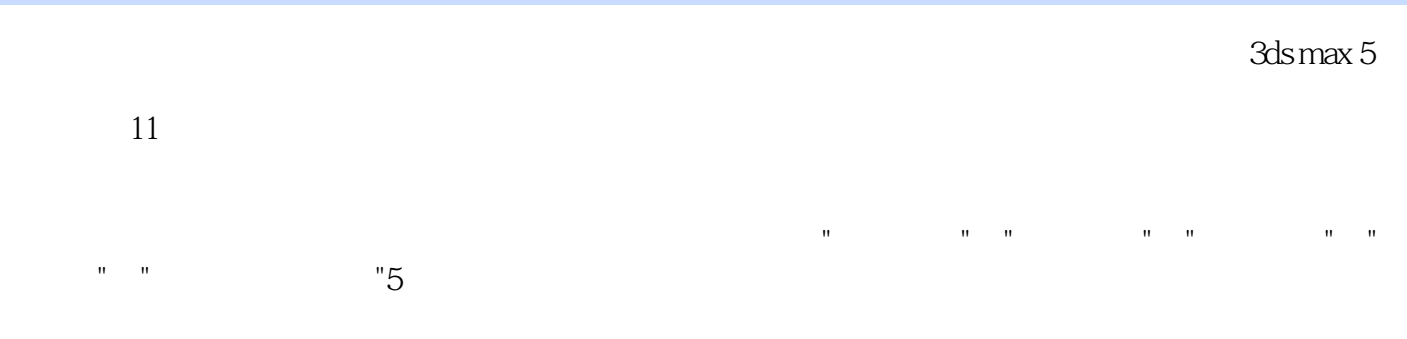

 $3d$ s max $\,$ 

 $<<$  3ds max 5

1465.32 1400.4<br>1496.1 1496.1<br>4 Revel Profile 1566 xv11.1.5 Cameras<br>
29411.22<br>
30911.31<br>
312<br>
312<br>
312

 $\sim$  , tushu007.com

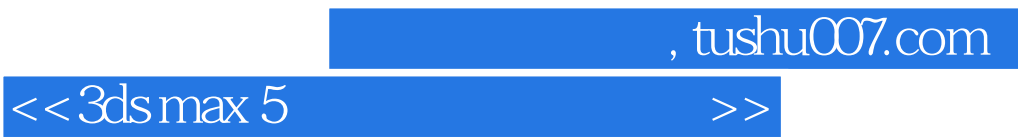

本站所提供下载的PDF图书仅提供预览和简介,请支持正版图书。

更多资源请访问:http://www.tushu007.com